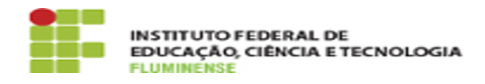

**Imprimir artigo da FAQ**

## [FAQ] Onde posso acessar o calendário acadêmico aprovado do meu campus? 16/05/2024 10:38:12

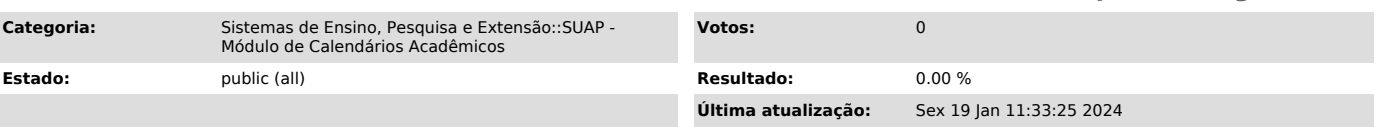

*Palavras-chave*

SUAP; Calendários Acadêmicos; Calendário; Acadêmico; acessar; acesso; calendário acadêmico; aprovado

*Procedimento (público)*

Os calendários acadêmicos aprovados de todos os campi estão acessíveis na interface pública do SUAP e, para acessá-los, basta [1]clicar aqui.

[1] http://suap.iff.edu.br/calendario\_academico/calendario\_academico\_publico/